# **TRABALHO FINAL**

### **Apresentação**

Trata-se de uma função simples que calcula distâncias geográficas entre as coordenadas fornecidas. Matrizes de distâncias são utilizadas para diversas analises, incluindo o Teste de Mantel. A função calcula a menor distância entre duas localidades (distancia euclidiana)e retorna os dados de distância, em Kilômetros. Assim, utilizando o Teorema de Pitágoras, a distancia entre 2 pontos quaisquer será o tamanho da hipotenusa do triâgulo formado pela união dos pontos, e os catetos são as diferenças de valor entre suas respectivas coordenadas.

#### $\pmb{\times}$

Tais valores são corrigidos conforme a latitude das coordenadas, pois a medida que saímos da linha do Equador em direção aos pólos da Terra, a variação em 1 grau na coordenada geográfica longitude (leste-oeste) tende a corresponder a uma distância física menor, devido à convergência dos meridianos da Terra nos pólos.

 $\pmb{\times}$ 

# **Observações**

Os dados de entrada da função deverão estar representados sob a forma de uma planilha no formato csv, contendo três colunas, sendo 1) o nome das localidades; 2)LONGITUDE, em graus decimais; 3) LATITUDE, em graus decimais. Cada linha representa uma localidade, enquanto cada coluna é uma variável (lugar, long, lat). Para coordenadas em UTM, a conversão pode ser feita [aqui.](http://www.uwgb.edu/dutchs/usefuldata/ConvertUTMNoOZ.HTM) Se as coordenadas estão em graus, minutos e segundos, a conversão pode ser feita utilizando essa fórmula: decimal = D + M / 60 + S / 3600, ou também no link acima. Para maiores informações, visite a página:

<http://www.uwgb.edu/dutchs/FieldMethods/UTMSystem.htm>

Se você precisa das coordenadas das localidades, poderá obte-las [aqui](http://www.fallingrain.com/world/index.html), ja convertidas para o formato de entrada na função.

## **PÁGINA DE AJUDA**

dist.geografica package:nenhum R Documentation

Description:

Matriz de distâncias geográficas

 Trata-se de uma função simples para calcular distâncias entre coordenadas geográficas. Os dados de entrada da função deverão estar representados sob a forma de uma planilha no formato csv, contendo três colunas, sendo 1) o nome das localidades; 2)LONGITUDE, em graus decimais; 3) LATITUDE, em graus decimais. Cada linha representa uma localidade, enquanto cada coluna é uma variável (lugar, long, lat).

Usage:

dist.geografica(x,map=TRUE,save.map=FALSE)

Arguments:

x: objeto contendo uma planilha de três colunas no formato "csv".

 map: além da matriz de distâncias gerada na função, plota os pontos em um mapa.

save.map: salva o mapa em uma figura "jpeg".

Details:

O argumento x deve ser uma planilha com coordenadas em grau decimal.

 Para utilização do argumento "map" será necessária a instalação prévia do pacote maptools:

http://cran.r-project.org/web/packages/maptools/index.html.

 Também será necessário que o usuário salve no diretório o shape que será lido na construção do mapa, nomeando-o dentro do código da função com o mesmo nome que está no diretório.

Value:

 A função retorna uma matriz de distâncias com valores par-a-par em KILÔMETROS. Essa matriz é automaticamente salva no formato "csv" no diretório que está sendo utilizado.

Se save.map=TRUE, a função também salva uma figura no formato "jpeg".

#### Warning:

 Caso o objeto de entrada não contenha três colunas, uma mensagem de erro será dada pela função e esta será interrompida. Uma mensagem de aviso também aparecerá caso se suspeite que as colunas LONG e LAT dos dados fornecidos estão invertidas, mas a função rodará normalmente.

#### Note:

 As coordenadas geograficas podem ser convertidas aqui: http://www.uwgb.edu/dutchs/usefuldata/ConvertUTMNoOZ.HTML

 Os shapes para plot dos mapas podem ser baixados aqui: http://www.diva-gis.org/Data

Ana Carolina Pavan

#### References:

```
 http://cran.r-project.org/web/packages/maptools/index.html
 http://www.uwgb.edu/dutchs/UsefulData/UTMFormulas.HTM
 http://www.diva-gis.org/Data
```
#### Examples:

```
 x<-read.csv2("localidades.csv", header=TRUE,sep=";")
      dist.geografica(x,map=FALSE) #Calcula matriz de distâncias geográficas
e salva no diretório
      dist.geografica(x) #Cria matriz e mapa com os pontos
      dist.geografica(x,map=TRUE,save.map=TRUE) #Não cria o mapa, mas salva
no diretório
```
## **FUNÇÃO**

```
dist.geografica<-function(x,map=TRUE,save.map=FALSE)
     {
    ##verificar se o objeto possui três colunas:
    if(ncol(x) != 3) stop("ERRO!Seu arquivo de entrada não apresenta 3 colunas!")
    }
    ##verificar se a matriz tem dados de longitude antes de latitude:
    if(abs(sum(x[,2]))<abs(sum(x[,3])) {
    warning("CUIDADO! Você pode ter invertido a posição das coordenadas no
seu arquivo de entrada!\n Nesse caso, os valores de distancias obtidos estão
incorretos!\nVerifique se a primeira coluna se refere às longitudes e a
segunda às latitudes!", call. = FALSE)
     }
    entrada<- matrix(NA,nrow=nrow(x),ncol=2)
     entrada[,1]<-as.numeric(x[,2])
    entrada[, 2] < - as. numeric(x[, 3])
     row.names(entrada)<-x[,1]
     entrada #matrix com dados LONG e LAT
     distancia<-
matrix(NA,nrow=nrow(entrada),ncol=ncol(entrada),dimnames=dimnames(entrada))
     distancia[,1]<- entrada[,1]*(111.2*abs(cos(entrada[,1]))) #conversão de
LONG para KM, com fator de correção devido à convergência dos meridianos da
Terra nos pólos.
     distancia[,2]<- entrada[,2]* 111.2 # conversão de LAT para KM.
    distancia
     saida<-dist(distancia, diag=TRUE) #Cálculo da matriz de distancia, já
com valores em KM
    saida
     result<-as.matrix(saida)
```
Last<br>update update:<br>2020/08/12 <sup>05</sup>\_curso\_antigo:r2011:alunos:trabalho\_final:ana\_carolina\_pavan:final http://ecor.ib.usp.br/doku.php?id=05\_curso\_antigo:r2011:alunos:trabalho\_final:ana\_carolina\_pavan:final 06:04

```
 write.csv2(result, file="dist_km.csv")
     if(map=="TRUE")
\overline{\mathcal{L}} require(maptools)
         xlim<-c(min(entrada[,1]),max(entrada[,1]))
         ylim<-c(min(entrada[,2]),max(entrada[,2]))
         readShapeLines("name.shp") -> shape
         plot(shape, xlim=xlim, ylim=ylim)
         par(new=TRUE)
         pontos<- data.frame(entrada)
         points(pontos$X1, pontos$X2, pch=16, col=2, cex=1)
 }
     else
         {
 }
     if(save.map=="TRUE")
\overline{\mathcal{L}}jpeg(filename = "mapa.jpg", width = 480, height = 480, pointsize =12, quality = 100, bg = "white", res = NA)
         require(maptools)
         xlim<-c(min(entrada[,1]),max(entrada[,1]))
         ylim<-c(min(entrada[,2]),max(entrada[,2]))
         readShapeLines("name.shp") -> shape
         plot(shape, xlim=xlim, ylim=ylim)
         par(new=TRUE)
         pontos<- data.frame(entrada)
         points(pontos$X1, pontos$X2, pch=16, col=2, cex=1)
         dev.off()
 }
     else
         {
 }
     return(result)
     }
```
### **Arquivos para teste**

dados de localidades[:localidades.csv](http://ecor.ib.usp.br/lib/exe/fetch.php?media=bie5782:01_curso_atual:alunos:trabalho_final:ana_carolina_pavan:localidades.csv) shape (lembre de renomeá-lo na função : americas adm0.zip

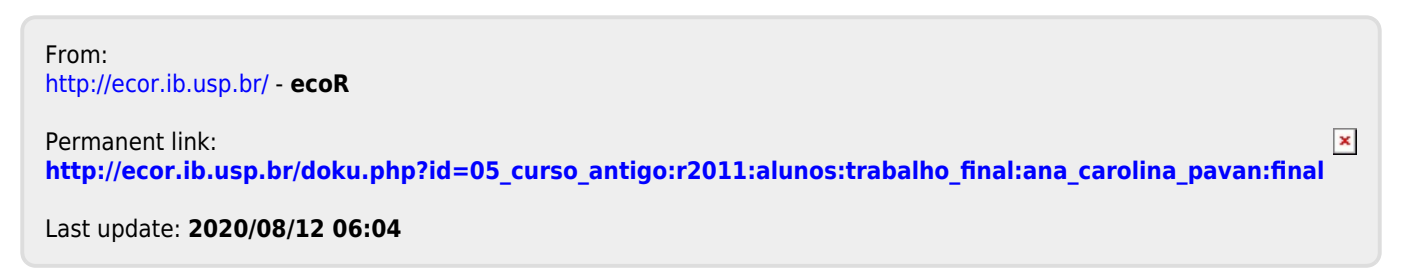